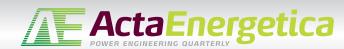

# **Laboratory Power System Model Designed for Testing Dynamic Processes**

## **Authors**

Jerzy Szczepanik Bartosz Rozegnał

## **Keywords**

power system, system dynamics, short-circuit, parameter identification

## **Abstract**

Identification tests of dynamic and transient processes which occur in a power system are usually based on simulation. Structures of systems used for simulation testing are built from simplified models of power system components. Practically, in order to verify results obtained by simulation, they would have to be compared to data obtained in actual facilities. Research carried out at Kraków University of Technology and contained in the proposed paper shows that simplifications and assumptions used when constructing simulation models often cause a discrepancy between the simulation results and actual variability of the system state. This research was carried out using a five-node laboratory model of a power system built earlier. A full parameter identification process was carried out for this model, thus enabling construction of its computerised equivalent using the Mat lab software suite. The laboratory model which was used as a foundation for the simulation equivalent is a five-node system with a closed structure; it consists of four generation-load nodes and one load only node. Parameters of the components of the laboratory model, like power lines or generator outputs, have been selected in a process of power scaling. Experiments currently performed on the model are aimed at investigating dynamic processes occurring during and after a short-circuit, and at testing procedures for estimating power distribution at a static condition as well as fault containment procedures which are currently under development.

## **DOI: 10.12736/issn.2300-3022.2016218**

## **Introduction**

This article presents the process of the development and examination of the model of a multi-generator laboratory power system. The purpose of the development of the model was to increase credibility of the tests of system stability, the tests of the impact of FACTS devices on the static power flow and in dynamic conditions or the tests aimed at developing a shortcircuit location procedure for power systems. Until now, the simulations of dynamic phenomena occurring in power systems were performed on the computer models. The results of those simulations, even when advanced models of power system

elements were used, showed inconsistencies with the respect to the results obtained from real life power systems. Those inconsistencies may result not only from a failure to include all elements that influence current flows and voltage levels in the simulation, but also with numerical problems related to the procedures of solving non-linear systems of equations with complex coefficients [1–4]. The configuration of the system of the laboratory model is based on a standard 5-node IEEE system with a closed structure (circular) and it includes four generation nodes and five load nodes (Fig. 2). The load nodes were designed including both static and dynamic loads [1, 2].

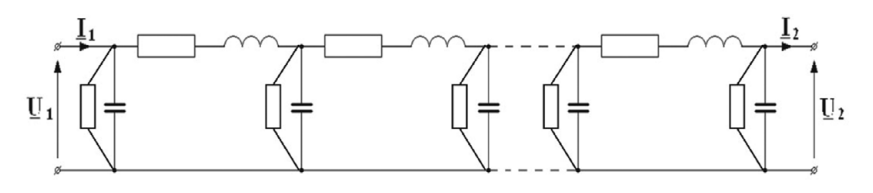

Fig. 1. The transmission line shown as a series of Π-type quadripoles

## **Model scaling**

When developing the model, we assumed that 400 V model line parameters should be consistent with 400 kV line parameters. This forced the voltage ratio of  $\eta_{\text{U}} = 1000 \div 1$  (national transmission voltage: 400 [KV] = model: 400 [V]). However, it is impossible to complete the model, while including only the voltage ratio and constant power. Thus, we estimated the performance of the external power supply and proposed power-based scaling:  $n_S = 25000 \div 1$  (real system: 500 [MVA] = model: 20 [KVA]). The conversion resulted in the following current ratio:  $η<sub>l</sub> = η<sub>S</sub>/η<sub>U</sub> = 25000/1000 = 25.$ 

When designing the line system, we assumed that the maximum sustained continuous current of the line was 30 A, which reflects the current of 750 A in the real system and the line transmitted power of approx. 520 MVA [3].

## **Structure of line models**

Power line models were completed as a series of Π-type fourpole models (models with concentrated parameters), of which the parameters (longitudinal inductance and resistance, as well as lateral capacity and resistance) were converted by ratio from the real 400 kV line parameters (Fig. 1). The most difficult aspect of the line model completion was the design and completion of a line inductance model – air coils with the inductance of 0.67 mH and operating current of 35 A, and the inclusion of phase couplings of the wires of those lines (coil couplings). Each segment of the line model represents approx. 30 km of the line in the real system, while the variation of line lengths was obtained by connecting in series different numbers of segments – from three to eight [5].

## **Model and switchgear structure**

The switchgears were built into five control panels. Due to the device dimensions and costs, the systems of the real multisystem switchgear were not completed. We decided against e.g. installing disconnectors, both line and bus type, and reduced the

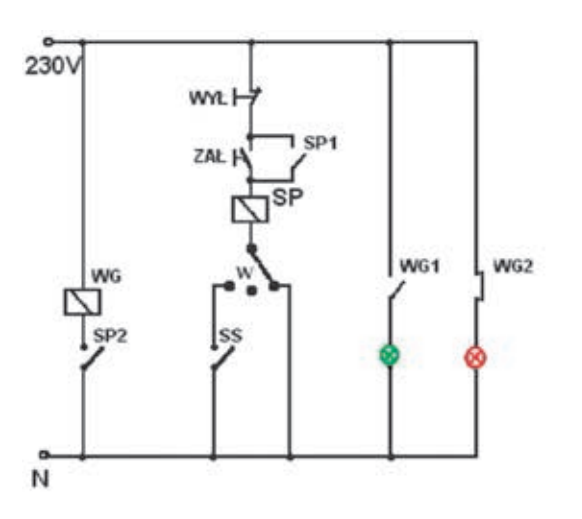

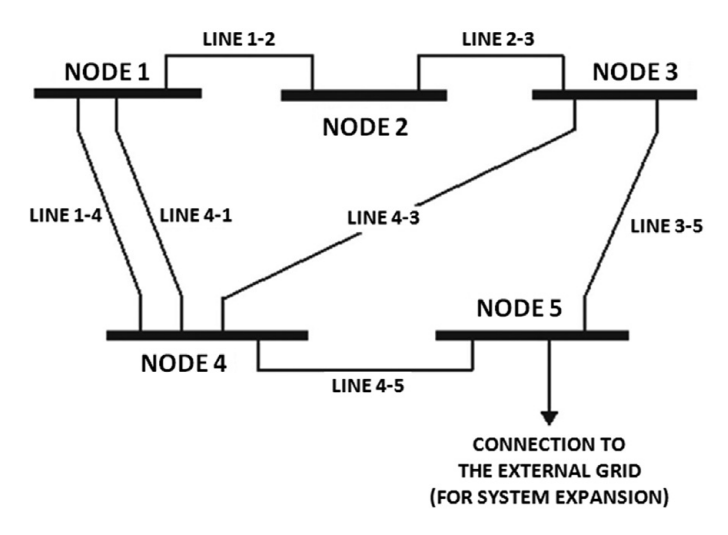

Fig. 2. Simplified structure of the laboratory system

system of buses to singular. Furthermore, the system does not include system and section couplings. The general diagram of the constructed system is shown below [3, 6, 7].

The structure of the particular nodes is as follows: NODE 1: generator field, static load field, line 1–4 field, line 4–1 field, 1–2 field NODE 2: dynamic load field, line 1–2 field, line 2–3 field

NODE 3: generator field, static load field, line 2–3 field, line 3–4 field, 3-5 field

NODE 4: generator field, static load field, line 1–4 field, line 4–1 field, line 3–4 field, line 4–5 field

NODE 5: generator field, static load field, dynamic load field, line 3–5 field, line 4–5 field, "external grid" line field.

## **Generator field**

The generator connection field was introduced in switchgear 1, 3, 4 and 5. The generator field consists of the drive machine control unit (DC motor) in the form of a Mentor converter, DC motor with power y, nominally higher than the generator

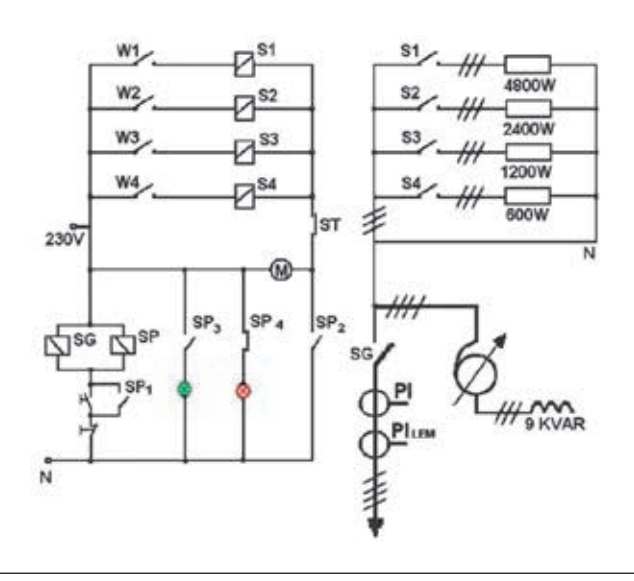

Fig. 3. Generator field activation unit and R-L static load connection diagram

power, clutch (torque measurement system), generator and a unit transformer. The powers of the generators installed are 10 kVA ≈ 250 MVA, 16 kVA ≈ 400 MVA and 20 kVA ≈ 500 MVA, respectively. The generator field is connected to the switchgear using a circuit-breaker (its function is performed by a vacuum contractor with the breaking current of 1600 A).

The generator is activated manually or automatically, under the supervision of Kared's SV-series synchroniser, also used in professional power plants [7].

The generator drive (DC motor) is controlled by a Mentor II thyristor drive system connected for 2-quadrant operation. The structure of the drive system software enabled working in a 2- or 4-quadrant system with the adjustment of speed and follow-up torque adjustment or torque adjustment and turbinegenerator maximum speed limit. Furthermore, each generator was equipped with an excitation control based on a programmable controller applying a PID control [8].

## **Static load field**

The static load field was completed as a parallel connection of the resistance and induction segments (Fig. 3). Each of the four resistance loads was completed based on four adjustment levels, 600 [W], 1200 [W], 2400 [W] and 4800 [W], respectively, which represents the following load powers in the real system: 15 [MW], 30 [MW], 60 [MW] and 120 [MW]. Each load is activated independently with circuit-breakers W1÷W4 after the activation of the main contractor SG (Fig. 3). Such load structure provides a 16-step load adjustment from 0 to 9 kW, in 600 W increments. The variability of the induction load (Fig. 3) was obtained by connecting a specially designed 3-phase reactor of 9 kvar (equivalent to 225 Mvar in the real system) to the system, through a 3-phase auto-transformer. This system allows a smooth adjustment of load reactance, although it introduces a non-linear load characteristic (the reactance "seen" from the system changes with a squared ratio of the auto-transformer) [6].

## **Dynamic load field**

The dynamic load was simulated by a 10 kW asynchronous motor, activated using a *soft start* assembly. The *soft start* assembly was used due to the relatively high power of the engine in comparison to the maximum power of system generators and possible stability problems caused by the starting current of the motor. The shaft shared with the engine features a DC machine used as a generator. The energy from the DC machine is returned to the power supply system through a Mentor II thyristor drive system operating in a 4-quadrant system.

## **Line field**

The designed power system model includes seven transmission lines. Their electrical lengths are (Fig. 2): line 1–2 and line 2–3 – 3 segments, equivalent to line length 90 [km], line 1–4 and line 4–1 – 4 segments, equivalent to line length 120 [km], line 3–4 – 8 segments, equivalent to line length 240 [km], line  $3-5-5$  segments, equivalent to line length 150 [km], line  $4-5-6$ segments, equivalent to line length 180 [km].

The lines were connected to the switchgear buses through circuit-breakers and equipped with a current measurement system using transformers for static measurements and LEM for dynamic measurements. We used no blocks to prevent

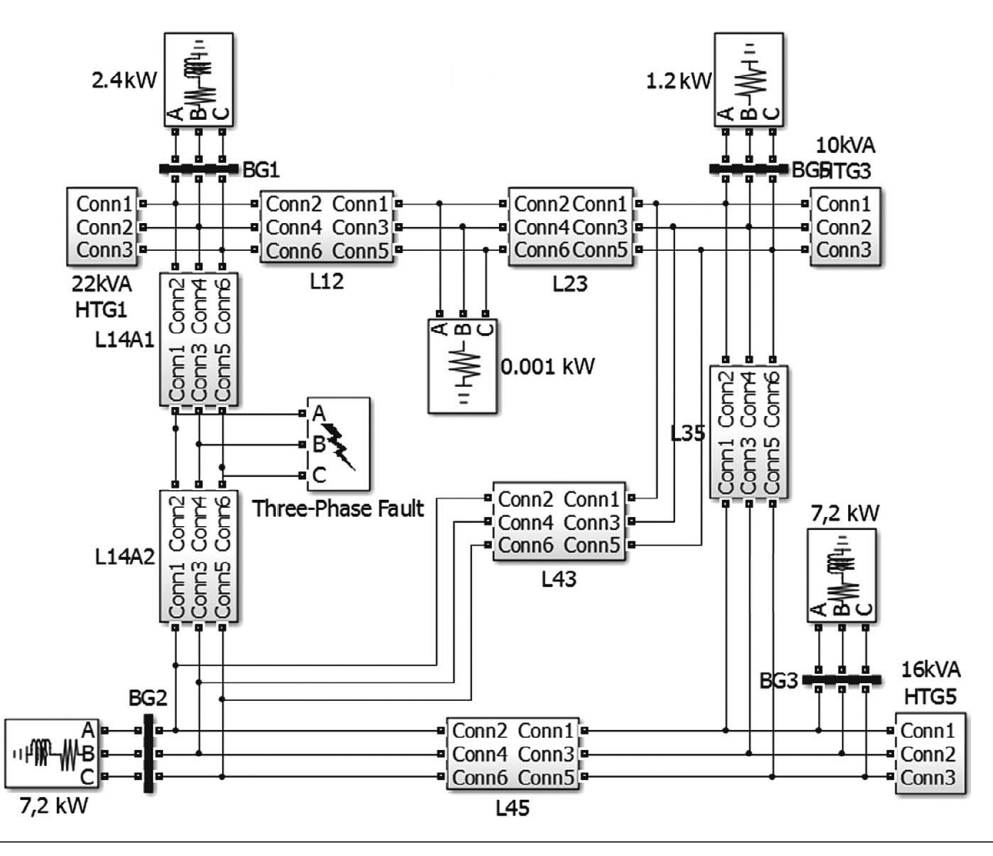

Fig. 4. Diagram of the simulation model of a 5-node power system model developed in Matlab-Simulink

the connection of two switchgears when each switchgear is connected to a different source and their connection could cause short-circuit conditions. The blocks were omitted on purpose, to re-create certain dynamic conditions in the system [5].

## **Structure and description of the power system simulation model**

To develop a computer model the structure of the laboratory model was fully rendered in Matlab-Simulink, which means that each element of the laboratory system was rendered using a unit or a set of units available in the program. It is possible to change the structure of connections of both models according to the number of generators and loads, and the node connection method. Fig. 4 shows the system of connections of the units in the simulation model, rendering one of the examined configurations of the physical system, which uses three generation points and omits the internal connections of the circular system.

The most complicated model is undoubtedly the model of the generator field that consists not only of the generator model with an excitation control, but also a turbo-generator drive system model with speed or torque control models. To reflect the operation of the generator, we used an existing generator model available in the Matlab-Simulink program: Synchronous Machine pu Standard*,* the parameters of which were acquired from the producer and from the identification procedure [9–11]. The greatest problem was to render the drive system. The most similar model, which allowed one to reflect the torque or speed control settings available in Matlab-Simulink, proved a ready-made model of a water turbine with a PID control: HTG – Hydraulic Turbine and Governor. This model was developed as a water turbine implementation with controls based on a PID control and servo-motor for limiting the generator torque change rate. The system working with the synchronous machine excitation voltage – Excitation System (excitation with a control) – is responsible for reflecting the dynamics of the drive of the real laboratory system [9–11].

A unit transformer is placed at the generator output. For simulation purposes, we used a traditional T-type linear characteristics transformer model [12]. Besides generation nodes, we also created load nodes, to which we connected 3-phase resistance-inductance loads (Three-Phase Series LR Load – element from the Simulink library), in which values were input according to the power consumption of the laboratory model loads for the currently examined system pairing. All system nodes were connected using 3-phase Π-type line models (Three-Phase PI Section Line) with parameters equivalent to the suitable segments of the physical model in the configuration shown in Fig. 4. Each line was equipped with a circuit-breaker (Breaker), which allowed configuring connections between the simulation system nodes according to the currently examined/compared configuration of the real system. The physical model was subjected to short-circuits using a short-circuit module rendered in the computer counterpart using a simple unit: Three-Phase Fault [13].

## **Identification of the laboratory power system parameters**

Both models, the real model and its computer counterpart, were compared and tested at various operation conditions. Comparing models in both stable and dynamic conditions requires identification of all parameters used in the applied sub-models of the Simpowersystem library, available in the Matlab software. The type of models used and the correctness of the measured or estimated parameter values determine not only the suitability of the obtained simulation model (static or dynamic conditions), but also the expected consistence of measurement and simulation results. The five-node power system laboratory model identification process was carried out using traditional methods described in references [14–16], the application of which was enabled by the technical capabilities and measurement equipment available in the laboratory. The references include [17–19] identification methods based on the examination of time constants that allow determining more precisely the parameters required in the case being considered, as well as determining the values that would have remained unavailable with a conventional approach. They were not used, however, due to the lack of technical capabilities and their use is planned at future stages of work on the system.

The identification of the drive and generation system was started by determining the individual parameters, resistance and reactance of the DC drive motor windings. The measurements performed and values obtained allowed estimating the

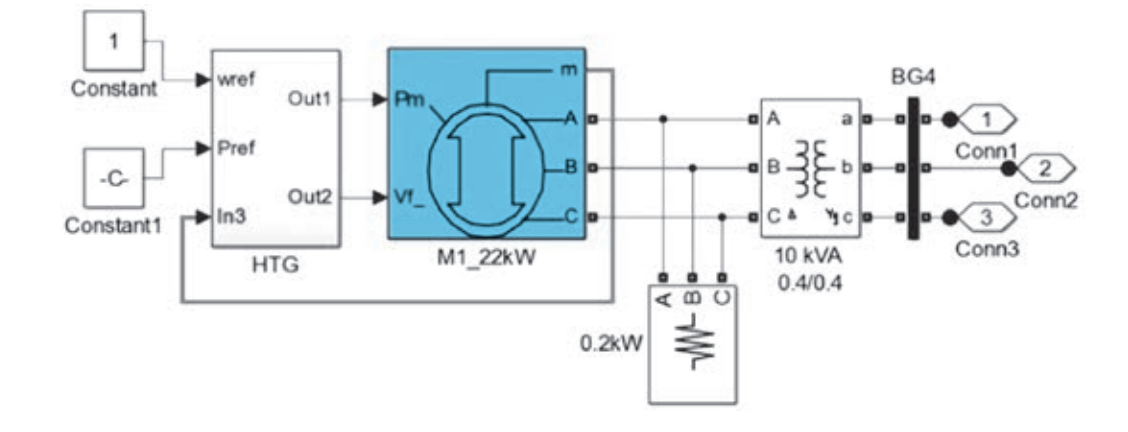

## Fig. 5. Generation node model

mechanical losses of the examined drive-generator system at the nominal speed, which in turn was required to determine the moment of inertia. The measurement of the moment of inertia *J*  was made using the after-run method for the full drive-generator system. The measured moment of inertia was thus the sum of the moments from the DC motor, the synchronous motor and the clutch connecting both devices. The simulation model required the introduction of the constant of inertia *H*. The constant of inertia was defined as the ratio of the energy accumulated in the rotor, at synchronous speed, to the nominal machine power *Sn* [16]:

$$
H = \frac{1}{2} \cdot \frac{J \cdot \omega_{synchr}^2}{S_n} [s]
$$
 (1)

Reactance values *Xd* and *Xq* were determined according to the small slip method (as per PN-E-06704) [16]. Subtransient reactance values  $X_d$ ,", $X_d$ " were determined with two generator phases supplied from a 1-phase auto-transformer at machine stoppage. The tests showed inconsistencies with manufacturer data, so the decision was made to accept factory data for all generator models. The identification of line parameters was completed according to the technical method for each line section separately. The results obtained in many tests for different sections equivalent to the same line length were very close and average values were accepted as final. For transformer we performed a traditional identification of parameters for the T-type model, in addition we measured the resistance of windings according to the technical method and accounted for the relatively high magnetising current (small transformers).

## **Comparison of the laboratory system and its computer equivalent**

To compare the physical system to the relevant computer rendering, we compared the same system configuration (the

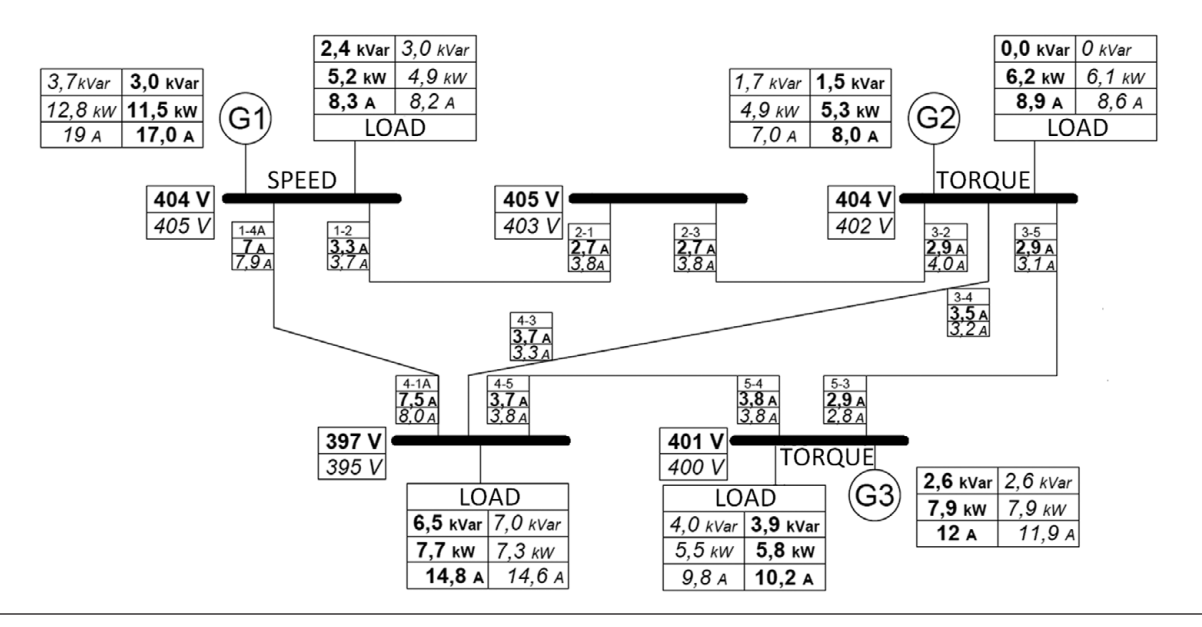

Fig. 6. Registered power flow in stable operation: laboratory system – in bold, simulation model – in italics

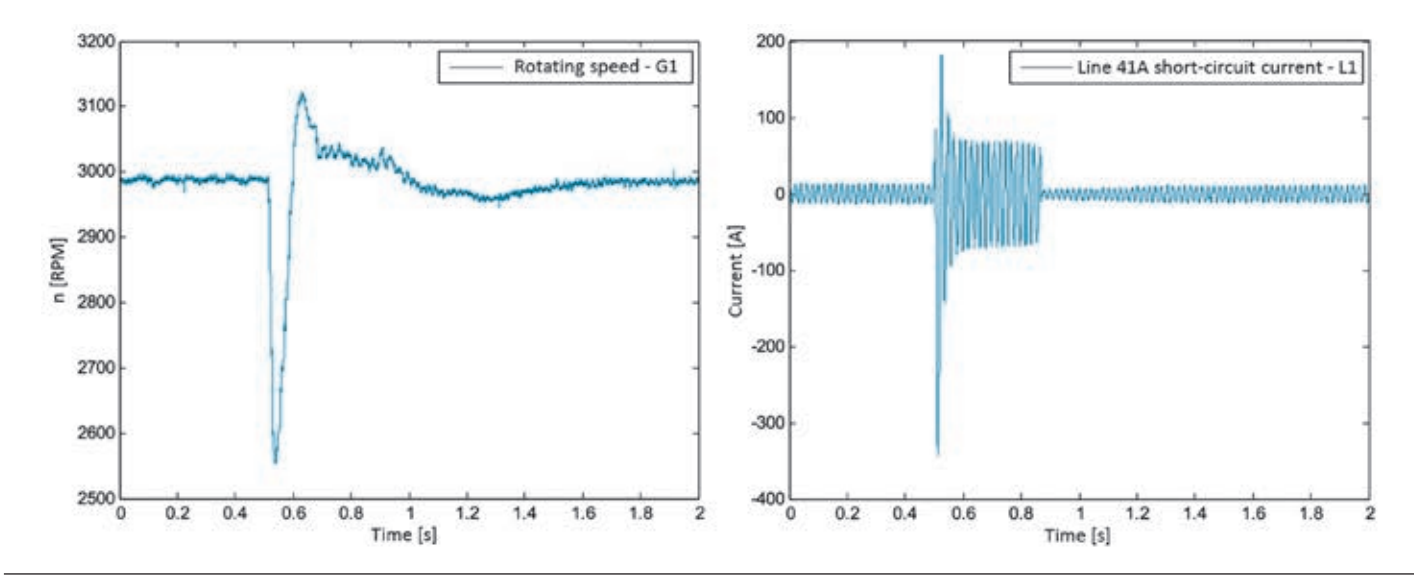

Fig. 7. Diagrams illustrating the short-circuit process dynamics for the completed physical model of the power system

same structure and loads) for both models. We compared both the stable condition of the system operation, as well as the more interesting unstable state, showing the system dynamics.

## **a) Steady state tests (power flow tests)**

The comparison of the stable condition of system operation was

performed by setting the leading generators of both models to speed control (*swing bus*) with torque balancing, while torque and voltage were set for other generators (PV-type control). Another step for the laboratory model was the successive connection of loads, the synchronisation of generators and the

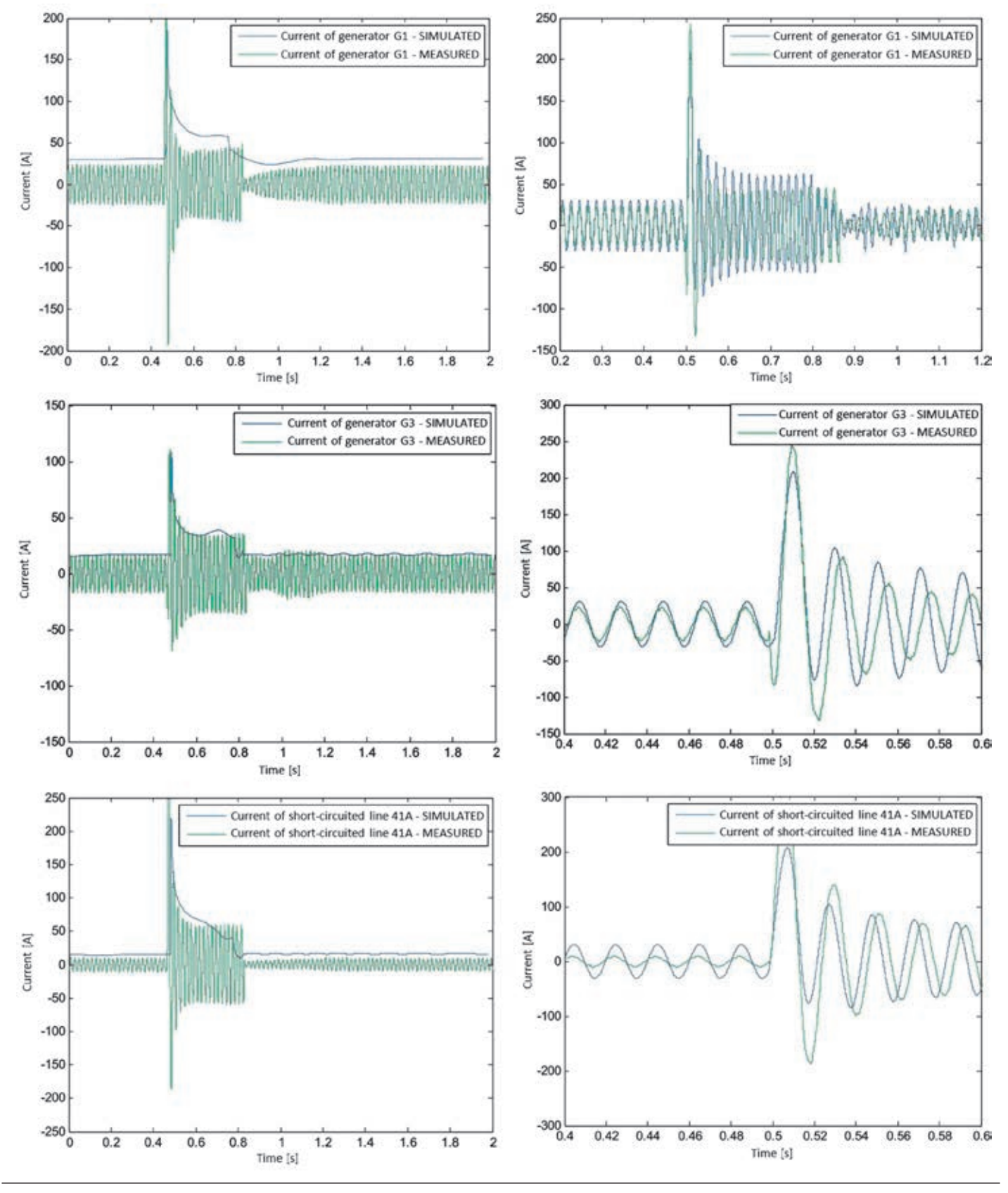

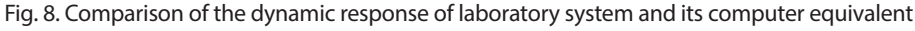

implementation of the system configuration shown in Fig. 4. After obtaining a constant frequency of system operation, we registered the system power and voltage distribution shown in Fig. 6 – the values in bold.

The results of computer modelling, obtained using the abovedescribed simulation model were compared with the results obtained from real life model for the same configurations, the same load of system nodes and the same PV generator torque settings. The values obtained from the computer simulation were read after determining the system steady state operation point, and are shown in Fig. 6 – the values in italics. The comparison showed similar systems operation points; some differences could be noticed due to the reactive power flow and a minor inconsistency in the settings of the torque controllers of generators G2 and G3.

## **b) Dynamic condition short-circuit tests**

Comparison of models (Laboratory one and Simulink one) during dynamic processes, shown in this paper, was made on the basis of system response to the a symmetrical 3-phase short-circuit with ground.

The short-circuit was modelled on a four-section line 1–4A, at a distance of 90 km from generator G1 and 210 km from generator G3 (between sections 3 and 4 of line 1–4A). For both systems, the real one and the computer one, the same configuration shown in Fig. 4, and the same time range of the response was examined. The short-circuit time length programmed in simulink was the equivalent to the value set in the Fault Unit and equal to 0.3 s [20]. The upper diagrams show the method of comparison of the dynamics of the systems response to the fauilt. short-circuit phenomenon by the completed real model and then selected results obtained for several characteristic signals that reflect the response of the modelled power systems to disturbances – the dynamics of the system was compared to the simulated values. We also performed tests aimed at checking system sensitivity to changing the time constants of the control units (e.g.: generator excitation units, speed control units and torque controls) both for the laboratory system and for the simulation model. We aimed at obtaining the most similar system responses.

## **Conclusions**

The purpose of the research was to develop a laboratory model of the power system and its computer counterpart. The comparison of static operating conditions and dynamic response of both models allows evaluating the suitability of the computer models and the accuracy of rendering transient waveforms. In the research, which is still in progress, we concentrate on the problems related to system operation in dynamic conditions, especially in post-fault conditions. Our interest in this problem is due to the fact that at present system operation simulations rely on highly simplified models, which in our opinion may have an impact on rendering quality. The system model developed in the Matlab program includes only elements with linear characteristics (except for the generator) and the initial research on laboratory model has already demonstrated, for example, the nonlinear nature of the real transformer during short-circuit.

However, developing a power system model using the latest tools and programs for computer analysis and numerical calculations provides many benefits. It allows the evaluation of the system response to many different disturbances, including those ,which, if they occur during the operation of a real structure, could result in its damage. Nonetheless, the suitability of such computer modelling is strongly linked with the correct identification of all, even the most specific, parameters. The selection of the models and the assessment their usability should answer the question if these models reflect enough characteristic features for the given application.

### *REFERENCES*

- 1. E.G. Potamianakis, C.D.Vournas, "Modeling and Simulation of Small Hybrid Power Systems", IEEE PowerTech Conference, 2003.
- 2. G. Andersson, "Modelling and Analysis of Electric Power Systems", ETH Zurich, 2009.
- 3. G.J. Cokkinides, S. Mohagheghi, "A laboratory setup of a power system scaled model for testing and validation of EMS applications", PowerTech, IEEE Bucharest, 2009.
- 4. A. Gomez-Exposito, A.J. Conejo, C. Canizares, "Electric Energy Systems: Analysis and Operation", CRC Press, 2009.
- 5. P. Miller, M. Wancerz, "Wpływ sposobu wyznaczania parametrów linii 110 kV na dokładność obliczeń sieciowych" [Impact of the method of determining 110 kV line parameters on the accuracy of network calculations], *Przegląd Elektrotechniczny,* No. 4 (90), 2014.
- 6. A. Handke, E. Mitkowski, J. Stiller, "Sieci elektroenergetyczne" [Power Grids], Wydawnictwo Politechniki Poznańskiej, Poznań 1978.
- 7. H. Yoshihide, Handbook of Power System Engineering, Wiley 2007.
- 8. Mentor II User guide, Hòa Trinh, No. 13, 2013.
- 9. "Dynamic Models for Steam and Hydro Turbines in Power System Studies", *IEEE Trans. Power Appar. Syst. 1904–1915*, Nov./Dec. 1973.
- 10. W.G. Hefron, P.A. Phillips, "Efect of modern aplidyne voltage regulator on under-excited operation of large turbine generators", Power Apparatus and Systems, Part III, Transactions of the American Institute of Electrical Engineers, 1952, pp. 692–697.
- 11. F.K. Mak, "Design of nonlinear generator exciters using differential geometric control theories", Decision and Control, Proceedings of the 31st IEEE Conference on, 1992.
- 12. A. Plamitzer, "Maszyny elektryczne" [Electric Machines], Wydawnictwo Naukowo-Techniczne, Warszawa 1982.
- 13. Simulink Documentation, Simulation and Model-Based Design, MathWorks.
- 14. Standard PN-78 E-04252.
- 15. W. Latek, "Badanie maszyn elektrycznych w przemyśle" [Examination of electric machines in industry], Wydawnictwo Naukowo-Techniczne, Warszawa 1979.
- 16. Standard PN-E-06704.
- 17. Shi D. i in., Transmission line parameter identification using PMU measurements, *European Transactions on Electrical Power*, Vol. 21, 2011, pp. 1574–1588.
- 18. J.J Sanchez-Gasca. et al., "Trajectory sensitivity based identifca-tion of synchronous generator and excitation system parameters", *IEEE Transactions on Power Systems*, Vol. 3, 1988, pp. 1814–1822.
- 19. A. Tumageanian, A. Keyhani, "Identifcation of synchronous machine linear parameters from standstill step voltage input data", *IEEE Transactions on Energy Conversion*, Vol. 10, 1995, pp. 232–240.
- 20. P. Kacejko, J. Machowski, "Zwarcia w systemach elektroenergetycznych" [Short-circuits in power systems], Warszawa, WNT 2009.

## **Bartosz Rozegnał**

Kraków University of Technology

email: b.rozegnal@gmail.com

Studied at the Faculty of Electrical and Computer Engineering of Kraków University of Technology. Currently working on his PhD dissertation. His research interests include: detection and identification of short-circuits in power systems using wavelet transforms, support systems for transistor switching in 3-phase voltage inverters – soft switching, power systems – power flow control methods.

### **Jerzy Szczepani**

Kraków University of Technology

email: jerzy\_szczepanik@hotmail.com

Graduated from the Faculty of Electrical Engineering, Automation and Electronics of AGH University of Science and Technology in Kraków. Then obtained the title of Master of Science in Electrical Engineering by research at Monash University, Clayton Campus, Australia and the title of Doctor of Philosophy in Electrical Engineering in the Royal Melbourne Institute of Technology, Melbourne, Australia. His research interests include modelling of the dynamic conditions of power systems, developing concepts and ideas for controlling power flow in the power system, as well as examining power quality and developing procedures for measuring it. Many years of professional experience as expert and microprocessor control and measurement chip builder in industry.

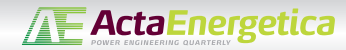

*This is a supporting translation of the original text published in this issue of "Acta Energetica" on pages 195–202. When referring to the article please refer to the original text.*

f PL F

# **Laboratoryjny model systemu elektroenergetycznego przeznaczony do badań procesów dynamicznych**

**Autorzy** Jerzy Szczepanik Bartosz Rozegnał

### **Słowa kluczowe** system elektroenergetyczny, dynamika systemu, zwarcie, identyfikacja parametrów

Streszczenie<br>Badania identyfikacyjne procesów dynamicznych oraz przejściowych, zachodzących w systemie elektroenergetycznym, przeprowadzane są zazwyczaj na podstawie symulacji. Struktury systemów używanych do badań symulacyjnych są budowane z uproszczonych nych modeli elementów systemu elektroenergetycznego. W praktyce, aby uzyskać weryfikację wyników uz należałoby porównać je z danymi uzyskanymi z rzeczywistych obiektów. Badania przeprowadzone na Politechnice Krakowskiej i zawarte w proponowanym artykule pokazują, że uproszczenia oraz założenia przyjmowane przy budowie modeli symulacyjnych powodują często niezgodność wyników symulacyjnych z rzeczywistymi przebiegami stanu systemu. Badań tych dokonywano przy użyciu skonstruowanego wcześniej rzeczywistego pięciowęzłowego modelu laboratoryjnego systemu elektroenergetycznego. Dla terowego przy użyciu oprogramowania Matlab. Model laboratoryjny, na którego podstawie zbudowano ekwiwalent symulacyjny, jest układem pięciowęzłowym o strukturze zamkniętej i składa się z czterech węzłów generacyjno-odbiorczych oraz jednego węzła odbiorczego. Parametry elementów tworzących model laboratoryjny, takich jak linie czy moce generatorów, zostały dobrane przy zastosowaniu skalowania mocowego. Doświadczenia przeprowadzane obecnie na modelu mają na celu badanie procesów dyna micznych zachodzących w trakcie i po zwarciu, jak również przetestowania obecnie opracowywanych procedur pozwalających oszacować rozpływ mocy w stanie statycznym oraz procedur lokalizacji zakłóceń.

### **Wstęp**

Artykuł przedstawia proces budowy oraz badań modelu wielogeneratorowego systemu laboratoryjnego. Celem budowy modelu było uwiarygodnienie badań stabil ności systemu, badań wpływu urządzeń typu FACTS na statyczny rozpływ mocy oraz w stanach dynamicznych, czy badań zmierzających do budowy procedury lokalizującej zwarcia w systemach elek troenergetycznych. Badania te przeprowa dzano dotychczas na podstawie symulacji, a symulacje zjawisk dynamicznych prze prowadzane na modelach komputerowych systemów elektroenergetycznych, budowa nych nawet za pomocą zaawansowanych modeli elementów tych systemów, często wykazują rozbieżności z rzeczywistymi przebiegami. Rozbieżności te mogą wynikać nie tylko z nieuwzględnienia w symulacji wszystkich elementów, które mają wpływ na przebiegi prądów i napięć, ale także z problemami numerycznymi związanymi z procedurami rozwiązywania nieliniowych<br>układów równań o zespolonych współczynnikach [1–4]. Układ modelu laboratoryj-<br>nego jest układem o konfiguracji opartej na wzorcowym 5-węzłowym układzie IEEE, o strukturze zamkniętej (okrężnej) i zawiera cztery węzły generatorowe oraz pięć węzłów odbiorczych (rys. 2). Węzły odbiorcze zostały zaprojektowane z uwzględnieniem zarówno obciążeń statycznych, jak i dyna- micznych [1, 2].

### **Skalowanie modelu**

W trakcie konstrukcji modelu założono, że parametry linii modelu na napięcie 400 V powinny odpowiadać parametrom linii 400 kV. Wymusza to przekładnię napięciową  $\eta_U = 1000 \div 1$  (krajowe napięcie przesyłowe 400 [KV] = 400 [V] model). Niemożliwe jest jednak wykonanie modelu przy uwzględnieniu tylko przekładni napię ciowej i przy stałej mocy. Oszacowano więc możliwości układu zasilania zewnętrznego i zaproponowano skalowanie mocowe:

 $25000 \div 1$  (system rzeczywisty  $500$  [MVA] = 20 [KVA] model).

Po przeliczeniu otrzymano przekładnię prądową:

 $\eta_I = \eta_S/\eta_U = 25000/1000 = 25.$ 

Przy projektowaniu systemu linii założono, że maksymalny prąd ciągły długotrwały linii to 30 A, co odpowiada prądowi w układzie rzeczywistym 750 A i mocy przesyłanej przez linię ok. 520 MVA [3].

### **Budowa modeli linii**

Modele linii energetycznych zostały wyko nane jako szereg czwórników typu Π (modeli o parametrach skupionych), których para metry (indukcyjność i rezystancja wzdłużna oraz pojemność i rezystancja poprzeczna) zostały przeliczone poprzez przekładnie z parametrów rzeczywistej linii 400 kV (rys. 1). Najtrudniejszym elementem budowy modelu linii było zaprojekto- wanie i wykonanie modelu indukcyjności linii – cewek powietrznych o indukcyj- ności 0,67 mH i prądzie pracy do 35 A oraz uwzględnienie sprzężeń międzyfazowych przewodów tych linii (sprzężeń cewek). Każdy człon modelu linii odpowiada ok. 30 km linii w układzie rzeczywistym, a zróżnicowanie długości linii osiągnięto poprzez szeregowe połączenie poszczególnych członów w model łańcuchowy – od trzech do ośmiu [5].

### **Struktura modelu oraz konstrukcja rozdzielni**

Rozdzielnie zostały zabudowane w pięciu pulpitach sterowniczych. Ze względu na gabaryty oraz koszty urządzeń nie zostały zrealizowane układy rzeczywistych rozdzielni wielosystemowych. Zrezygnowano m.in. z montażu odłącz ników, zarówno liniowych, jak i szyno wych, a układ szyn zbiorczych ograniczono do pojedynczego. W układzie nie występują także sprzęgła systemowe i sekcyjne. Poniżej przedstawiono schemat główny zbudowa nego systemu [3, 6, 7].

Budowa poszczególnych węzłów przed stawia się następująco:

WĘZEŁ 1: pole generatora, pole obciążenia statycznego, pole linii 1–4, pole linii 4–1, pole linii 1–2

WĘZEŁ 2: pole obciążenia dynamicznego, pole linii 1–2, pole linii 2–3

WĘZEŁ 3: pole generatora, pole obciążenia statycznego, pole linii 2–3, pole linii 3–4, pole linii 3–5

WĘZEŁ 4: pole generatora, pole obciążenia statycznego, pole linii 1–4, pole linii 4–1, pole linii 3–4, pole linii 4–5

WĘZEŁ 5: pole generatora, pole obciążenia statycznego, pole obciążenia dynamicznego, pole linii 3–5, pole linii 4–5, pole linii "sieć zewnętrzna".

**Pole generatora**   $d$ zono w rozdzielniach 1, 3, 4 oraz 5. Pole generatora składa się z układu sterowania maszyną napędową (silnikiem prądu stałego) w postaci przekształtnika Mentor, silnika prądu stałego o mocy nominalnej większej od mocy generatora, sprzęgła (układu pomiaru momentu), generatora oraz transformatora blokowego. Moce zamontowanych generatorów wynoszą odpowiednio: 10 kVA ≈ 250 MVA, 16 kVA  $\approx$  400 MVA i 20 kVA  $\approx$  500 MVA. Pole generatora podłączane jest do rozdzielni za pomocą wyłącznika (jego funkcję spełnia stycznik próżniowy o prądzie wyłączalnym 1600 A). Załączenie generatora odbywa się

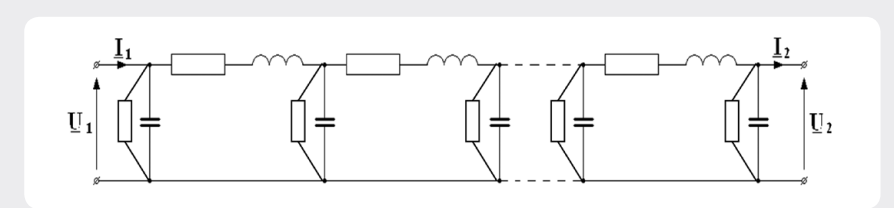

Rys. 1. Linia przesyłowa przedstawiona w postaci szeregu czwórników typu Π

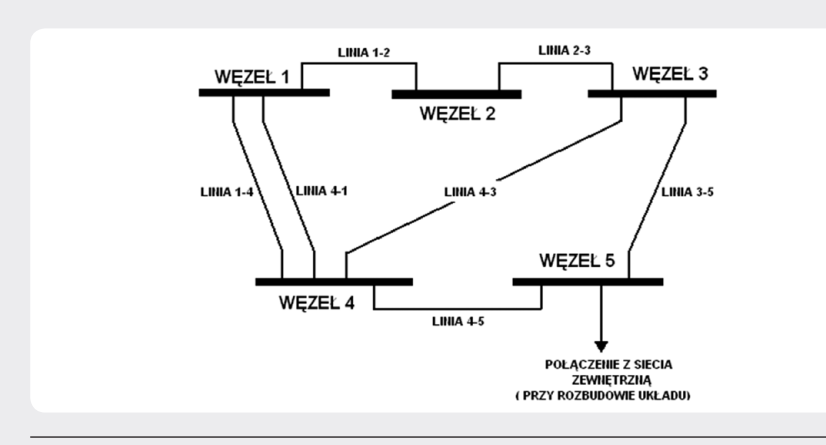

Rys. 2. Uproszczona struktura układu laboratoryjnego

ręcznie bądź automatycznie, pod nadzorem synchronizatora serii SV firmy Kared, stosowanego również w elektrowniach zawodowych [7].

Do sterowania napędu generatora (silnik DC) wykorzystano tyrystorowy układ napędowy Mentor II w połączeniu do pracy 2-kwadrantowej. Struktura oprogramowania układu napędowego pozwala na pracę w układzie 2- lub 4-kwadrantowym, przy regulacji prędkości i nadążnym układzie regulacji momentu lub regulacji momentu z ograniczeniem prędkości maksymalnej turbozespołu. Każdy generator został ponadto zaopatrzony w regulator wzbudzenia oparty na sterowniku programowalnym realizującym regulator typu PID [8].

### **Pole obciążenia statycznego**

Pole obciążenia statycznego wykonano jako połączenie równoległe obciążenia rezystancyjnego oraz indukcyjnego (rys. 3). Każde z czterech obciążeń rezystancyjnych zbudowane zostało w oparciu o cztery stopnie regulacji, odpowiednio: 600 [W], 1200 [W], 2400 [W] i 4800 [W], co odpowiada w rzeczywistym układzie odbiorom o mocach: 15 [MW], 30 [MW], 60 [MW] oraz 120 [MW]. Każde obciążenie jest załączane niezależnie wyłącznikami W1÷W4 po załączeniu stycznika głównego SG (rys. 3). Taka konstrukcja obciążenia pozwala na 16-stopniową regulację obciążenia od 0 do 9 kW co 600 W. Zmienność obciążenia indukcyjnego (rys. 3) uzyskano poprzez przyłączenie do systemu specjalnie zaprojektowanego 3-fazowego dławika o mocy 9 kvar (co odpowiada w rzeczywistym układzie 225 Mvar), przez 3-fazowy autotransformator. Układ ten pozwala na płynną zmianę reaktancji obciążenia, choć wpro- wadza nieliniową charakterystykę jego obciążenia (reaktancja "widziana" od strony

systemu zmienia się z kwadratem przekładni autotransformatora) [6].

### **Pole obciążenia dynamicznego**

Obciążenie dynamiczne zostało zasymulowane poprzez silnik asynchroniczny o mocy 10 kW, załączany za pomocą układu *soft start*. *Soft start* został użyty ze względu na stosunkowo dużą moc silnika w porównaniu z mocą maksymalną generatorów układu i możliwymi problemami ze stabilnością spowodowanych prądem rozruchowym silnika. Na wspólnym wale z silnikiem znajduje się maszyna prądu stałego wykorzystywana jako prądnica. Energia z maszyny prądu stałego poprzez tyrystorowy układ napędowy Mentor II, pracujący w układzie 4-kwadrantowym, jest zwracana do sieci zasilającej.

### **Pole linii**

W zaprojektowanym modelu systemu energetycznego jest siedem linii przesyłowych. Ich długości elektryczne to odpowiednio (rys. 2): linia 1–2 i linia 2–3 – 3 segmenty, odpowiednik linii o długości 90 [km], linia 1–4 i linia 4–1 – 4 segmenty, odpowiednik linii o długości 120 [km], linia 3–4 – 8 segmentów, odpowiednik linii o długości 240 [km], linia 3–5 – 5 segmentów, odpowiednik linii o długości 150 [km], linia 4–5 – 6 segmentów, odpowiednik linii o długości 180 [km].

Linie podłączono do szyn rozdzielni poprzez wyłączniki oraz zaopatrzono w układ pomiarowy prądów używający przekładników do pomiarów statycznych i LEM do pomiarów dynamicznych. Nie zastosowano żadnych blokad uniemożliwiających połączenie dwóch rozdzielni w przypadku, gdy każda z tych rozdzielni jest podłączona do innego źródła i ich połączenie może wywołać warunki zwarciowe. Blokady zostały pominięte z premedytacją, aby móc odtworzyć pewne stany dynamiczne w systemie [5].

### **Budowa i opis symulacyjnego modelu systemu elektroenergetycznego**

W celu budowy modelu komputerowego struktura modelu laboratoryjnego została w pełni odwzorowana w programie Matlab-Simulink, co oznacza, że każdy element systemu laboratoryjnego został

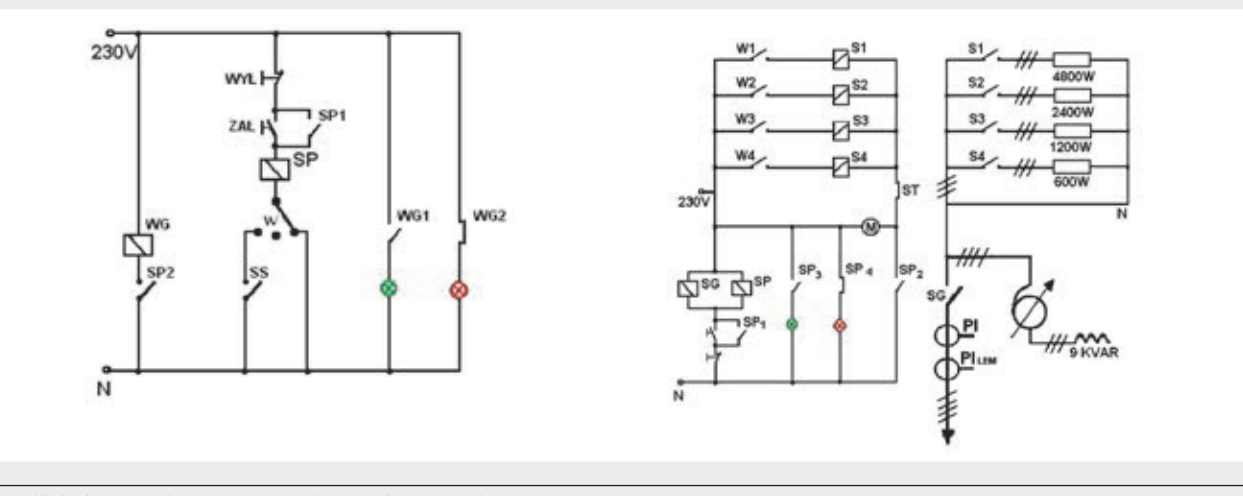

Rys. 3. Układ załączania pola generatora oraz schemat połączeń pola obciążenia statycznego R-L

**AT ActaEnergetica** 

odwzorowany za pomocą dostępnego w programie bloku lub zespołu bloków. Struktury połączeń obu modeli można zmieniać w zależności od liczby zastosowanych generatorów, odbiorów oraz sposobu połączenia węzłów. Na rysunku (rys. 4) pokazano układ połączeń bloków modelu symulacyjnego, odwzorowującego jedną z badanych konfiguracji systemu fizycznego, w której zastosowano trzy punkty generacyjne oraz pominięto wewnętrzne połączenia układu okrężnego.

Najbardziej skomplikowanym modelem jest niewątpliwie model pola generatora, w którego skład wchodzi nie tylko model generatora z regulatorem wzbudzenia, ale także model układu napędowego turbozespołu wraz z modelami zastosowanych regulatorów prędkości czy momentu obrotowego. Do odwzorowania pracy generatora wykorzystano istniejący już w programie Matlab-Simulink model generatora: Synchronous Machine pu Standard*,* którego parametry uzyskano od producenta oraz z przeprowadzonej procedury identyfikacyjnej [9–11].

Największym problemem było odwzorowanie układu napędowego. Najbardziej zbliżonym modelem, pozwalającym odtworzyć nastawy regulatora momentu czy prędkości dostępnym w Matlab-Simulink, okazał się gotowy model turbiny wodnej z regulatorem PID: HTG - Hydraulik Turbine and Governor. Model ten zbudowany jest jako implementacja turbiny wodnej, wraz z regulatorami bazującymi na regulatorze PID oraz serwomotorze ograniczającym szybkość zmian momentu napędowego generatora. Układ we współpracy z regulatorem napięcia wzbudzenia maszyny synchronicznej: Excitation System (wzbudzenie z regulatorem) jest odpowiedzialny

za oddanie dynamiki napędu rzeczywistego układu laboratoryjnego [9–11].

Na wyjściu generatora znajduje się transformator blokowy. Do symulacji użyto klasycznego modelu transformatora typu T o liniowej charakterystyce [12]. Poza węzłami generacyjnymi utworzono jeszcze węzły odbiorcze, do których podłączono 3-fazowe obciążenia rezystancyjno- -indukcyjne (Three-Phase Series LR Load – element biblioteki Simulink), którym zadawano wartości zgodne z mocami pobieranymi przez odbiorniki w modelu laboratoryjnym dla aktualnie badanego skojarzenia systemu. Wszystkie węzły systemu zostały połączone za pomocą 3-fazowych modeli linii typu Π (Three-Phase PI section Line) o parametrach dopowiadających odpowiednim odcinkom modelu fizycznego, w konfiguracji takiej, jaka została zaprezentowana na rys. 4. Każda linia została wyposażona w wyłącznik (Breaker) dający możliwość skonfigurowania połączeń między węzłami systemu symulacyjnego zgodnego z aktualnie badaną/porównywaną konfiguracją systemu rzeczywistego. W modelu fizycznym dokonywano zwarć za pomocą modułu zwarciowego, który został odwzorowany w odpowiedniku komputerowym poprzez nieskomplikowany blok: Three-Phase Fault [13].

### **Identyfikacja parametrów laboratoryjnego systemu**

**elektroenergetycznego**

Oba modele – model rzeczywisty oraz jego komputerowy odpowiednik – zostały ze sobą zestawione, skonfrontowane dla różnych stanów pracy. Porównanie modeli przeprowadzone zarówno dla stanów ustalonych, jak i dynamicznych wymaga identyfikacji wszystkich parametrów użytych

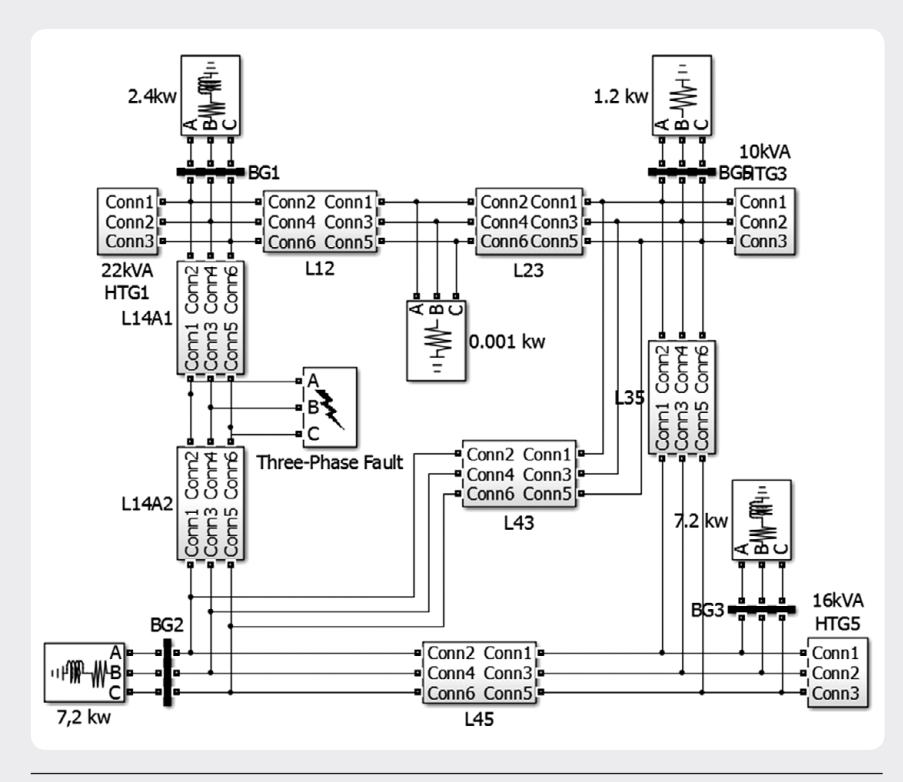

Rys. 4. Schemat symulacyjnego modelu pięciowęzłowego systemu elektroenergetycznego wykonanego w programie Matlab-Simulink

w zastosowanych submodelach biblioteki Simpowersystem, dostępnych w oprogramowaniu Matlab. Od typu użytych modeli oraz poprawności zmierzonych lub oszacowanych wielkości parametrów zależna jest nie tylko przydatność otrzymanego modelu symulacyjnego (stany statyczne lub dynamiczne), ale także oczekiwana zgodność wyników pomiarowych i symulacyjnych. Proces identyfikacyjny laboratoryjnego modelu pięciowęzłowego systemu elektroenergetycznego został przeprowadzony w oparciu o klasyczne metody, opisane w normach oraz literaturze [14–16], na których zastosowanie pozwalały możliwości techniczne oraz aparatura pomiarowa dostępna w laboratorium. W literaturze można znaleźć [17–19] metody identyfikacyjne oparte na badaniu stałych czasowych, pozwalające na bardziej precyzyjne określenie wymaganych w omawianym przypadku parametrów, jak również na oszacowanie tych wielkości, które przy konwencjonalnym podejściu nie były dostępne. Nie zastosowano ich jednak z powodu braku możliwości technicznych, a ich użycie jest przewidziane w dalszych pracach nad systemem.

Identyfikację układu napędowo-generacyjnego rozpoczęto od wyznaczenia parametrów indywidualnych – rezystancji oraz reaktancji uzwojeń napędowego silnika prądu stałego. Przeprowadzone pomiary oraz uzyskane wartości pozwoliły na oszacowanie strat mechanicznych badanego układu napęd-generator dla prędkości znamionowej, co z kolei było konieczne do wyznaczenia momentu bezwładności. Pomiaru momentu bezwładności *J* dokonano z wykorzystaniem metody wybiegu dla pełnego układu napędowo-generacyjnego. Zmierzony moment bezwładności był więc sumą momentów pochodzących od silnika prądu stałego, silnika synchronicznego oraz sprzęgła łączącego oba urządzenia. W modelu symulacyjnym zaistniała potrzeba wprowadzenia stałej inercji *H*. Stałą inercji zdefiniowano jako stosunek energii zgromadzonej w wirniku, przy prędkości synchronicznej do znamionowej mocy maszyny  $S_n$  [16]:

$$
H = \frac{1}{2} \cdot \frac{J \cdot \omega_{synchr}}{S_n} [s]
$$
 (1)

Reaktancje *Xd* oraz *Xq* wyznaczono przy wykorzystaniu metody małego poślizgu (wg normy PN-E-06704) [16]. Wyznaczenie reaktancji podprzejściowych *Xd'', Xq''* wykonano przy zasilaniu dwóch faz generatora z 1-fazowego autotransformatora dla zatrzymanej maszyny. Testy wykazały rozbieżności z danymi producenta, a w związku z tym postanowiono, że dla wszystkich modeli generatorów zostaną przyjęte dane fabryczne.

Identyfikację parametrów linii przeprowa- dzono metodą techniczną dla każdej sekcji linii z osobna. Uzyskane wyniki dla wielu prób, dla różnych sekcji odpowiadających tej samej długości linii były bardzo zbliżone i jako ostateczne wzięto wartości średnie. Dla transformatorów przeprowadzono klasyczną identyfikację parametrów dla

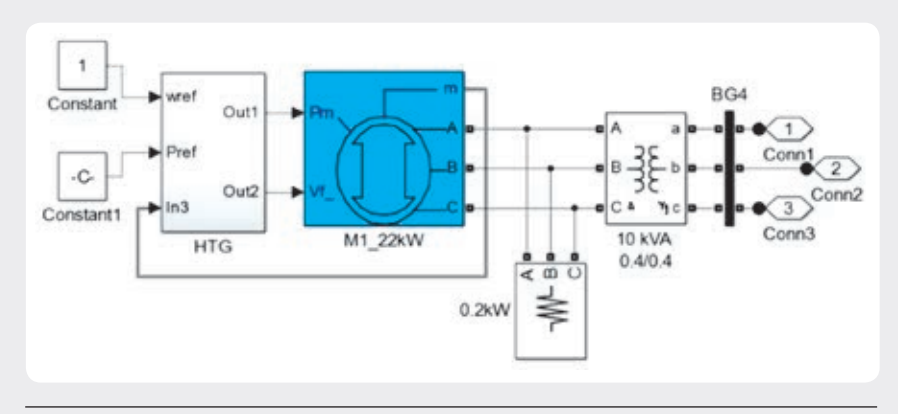

Rys. 5. Model węzła generacyjnego

rezystancję uzwojeń metodą techniczną i uwzględniono stosunkowo duży prąd magnesujący (małe transformatory).

**Porównanie systemu laboratoryjnego z jego komputerowym odpowiednikiem** W celu porównania systemu fizycznego z odpowiadającym mu odwzorowaniem komputerowym dla obu modeli zestawiono tę samą konfigurację systemu (ta sama struktura, te same obciążenia). Porównywano zarówno stan ustalony pracy układu, jak również bardziej interesujący stan nieustalony, ukazujący na dynamikę systemu.

### **a)Próba dla stanu ustalonego**

Porównanie dla stanu ustalonego pracy systemu wykonano, ustawiając w obu modelach generator wiodący na sterowanie prędkością (ang. *swing bus*) z bilansowaniem momentu, natomiast pozostałym generatorom zadawano moment oraz napięcie (sterowanie typu PV). Kolejnym krokiem dla modelu laboratoryjnego było sukcesywne dołączanie obciążeń oraz synchronizacja generatorów i doprowadzenie systemu do konfiguracji zaprezentowanej na rys. 4. Po uzyskaniu stałej częstotliwości pracy systemu zarejestrowano rozkład mocy i napieć w systemie, przedstawiony na rys. 6 – wartości oznaczone czcionką pogrubioną.

Wyniki komputerowego odwzorowania otrzymano, zestawiając wcześniej przedstawiony model symulacyjny w konfiguracji zgodnej z modelem fizycznym, przy jednakowym obciążeniu węzłów systemu jednakowych zadanych momentach generatorów PV. Wartości otrzymane<br>z komputerowego odwzorowania, odczytane po ustaleniu się punktu pracy systemu, przedstawiono na rys. 6 – wartości pisane kursywą. Porównanie pokazało zbliżone punkty pracy systemów, ewentualne różnice mogły wynikać z rozpływu mocy biernej oraz niewielkiej rozbieżności nastaw regulatorów momentu generatorów G2 oraz G3.

### **b) Próby zwarciowe – stan nieustalony**

Porównanie modeli w stanie nieustalonym przeprowadzono na podstawie zwarcia symetrycznego – zwarcia 3-fazowego z ziemią. Zwarcie zamodelowano na czterosekcyjnej linii 1–4A w odległości 90 km od generatora G1 oraz 210 km od generatora G3 (między 3 a 4 sekcją linii 1–4A). Dla obu systemów – rzeczywistego oraz komputerowego – ponownie ustawiono te same konfiguracje, zgodne z rys. 4, oraz badano ten sam odcinek czasu. Czas trwania zwarcia zaprogramowany na module zwarciowym odpowiadał wartości ustawionej w bloku Three-Phase Fault i wynosił równo 0,3 s [20]. Na poniższych wykresach przedstawiono sposób oddawania dynamiki zjawiska zwarciowego przez zbudowany model rzeczywisty, a następnie wybrane wyniki otrzymane dla kilku charakterystycznych sygnałów odzwierciedlających sposób odpowiedzi zamodelowanych systemów elektroenergetycznych na zaburzenia – dynamikę systemu porównano z wartościami otrzymanymi z symulacji.

Przeprowadzono również badania, które miały na celu sprawdzenie czułości systemu na zmianę stałych czasowych układów regulacyjnych (m.in.: układów wzbudzenia generatorów, układów regulacji prędkości oraz regulatorów momentu) zarówno dla układu laboratoryjnego, jak i dla modelu symulacyjnego. Starano się otrzymać jak najbardziej zbliżone odpowiedzi systemów.

### **Wnioski**

Celem przeprowadzonej pracy badawczej było zbudowanie laboratoryjnego modelu systemu elektroenergetycznego oraz jego komputerowego odpowiednika. Porównanie statycznych warunków pracy oraz dyna- micznych odpowiedzi obydwóch modeli ma pozwolić oszacować przydatność modeli komputerowych i stopień dokładności odwzorowania przebiegów przejściowych. W badaniach, które jeszcze trwają, skoncentrowano się na problemach związanych z pracą systemu w stanach dynamicznych, a w szczególności w stanach pozanurzeniowych. Zainteresowanie tym problemem wynika z faktu, że dla symulacji zachowania systemów używa się obecnie znacznie uproszczonych modeli, co zdaniem autorów może wpływać na jakość odwzorowania. Zbudowany w programie Matlab model systemu zawiera tylko elementy o charakterystyce liniowej (z wyjątkiem generatora), a już wstępne badania wykazały na przykład nieliniowość rzeczywistych transformatorów w trakcie zwarcia bliskiego.

Zbudowanie symulacyjnego modelu systemu elektroenergetycznego przy wykorzystaniu najnowszych dostępnych narzędzi i programów, przeznaczonych do analizy

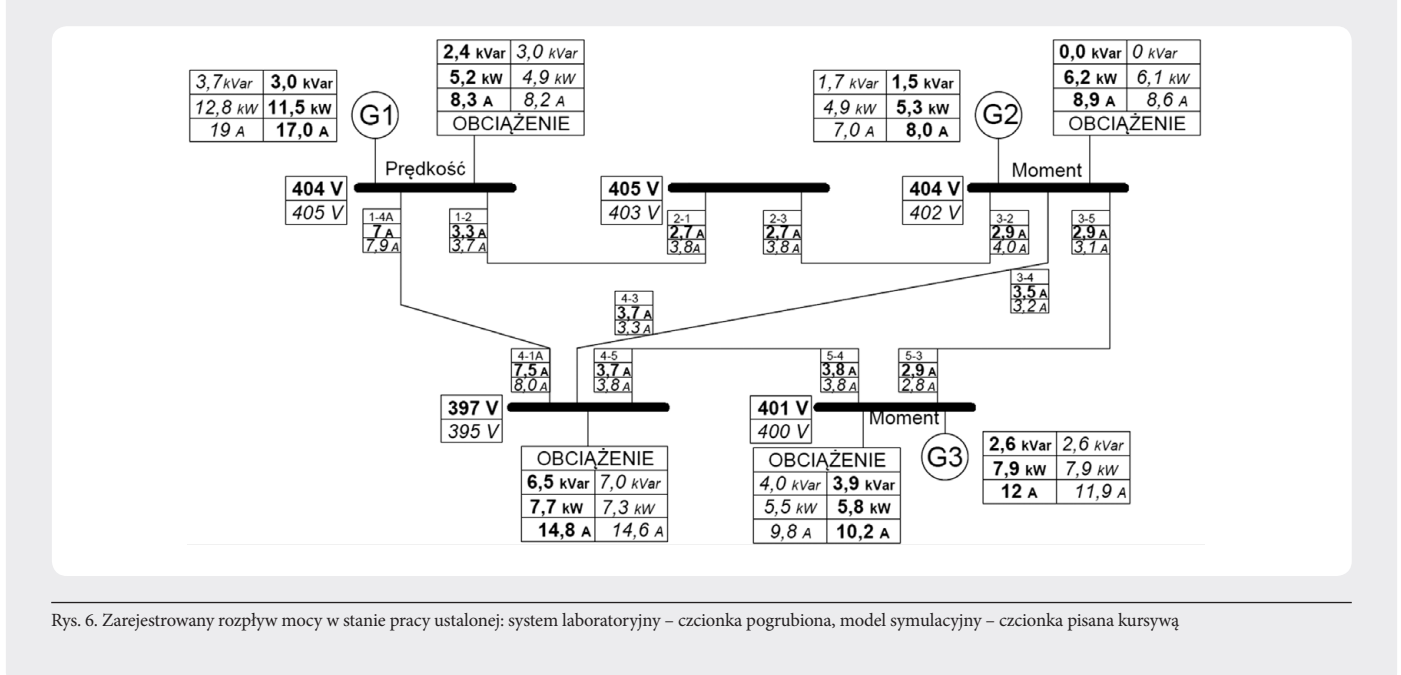

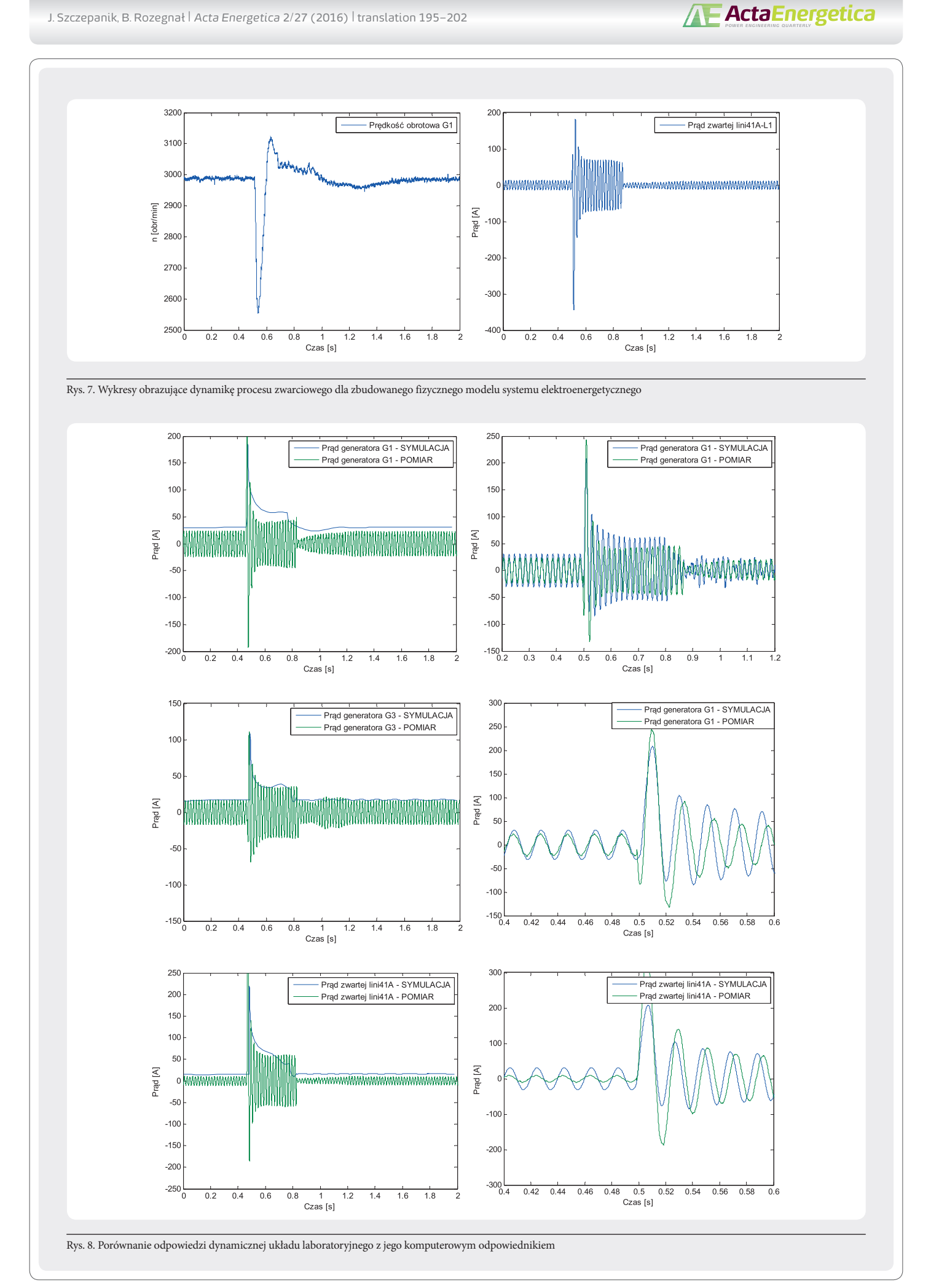

komputerowej i obliczeń numerycznych, niesie jednak za sobą wiele korzyści. Pozwala na sprawdzenie odpowiedzi systemu na wiele różnych zaburzeń, również takich, których pojawienie się podczas pracy w rzeczywistym obiekcie mogłoby doprowadzić do jego uszkodzenia. Jednak przydatność takiego komputerowego odwzorowania jest ściśle związana z poprawnością identyfikacji wszystkich, nawet najbardziej szczegółowych parametrów oraz wyborem modeli obiektów odwzorowujących wystarczająco dużo cech charakterystycznych dla danego zastosowania.

### *Bibliografia*

- 1. Potamianakis E.G., Vournas C.D., Modeling and Simulation of Small Hybrid Power Systems, IEEE PowerTech Conference, 2003.
- 2. Andersson G., Modelling and Analysis of Electric Power Systems, ETH Zurich, 2009.
- 3. Cokkinides G.J., Mohagheghi S., A laboratory setup of a power system scaled model for testing and validation of EMS applications, PowerTech, IEEE Bucharest, 2009.
- 4. Gomez-Exposito A., Conejo A.J., Canizares C., Electric Energy Systems: Analysis and Operation, CRC Press, 2009.
- 5. Miller P., Wancerz M., Wpływ sposobu wyznaczania parametrów linii 110 kV na dokładność obliczeń sieciowych, *Przegląd Elektrotechniczny* 2014, r. 90, nr 4.
- 6. Handke A., Mitkowski E., Stiller J., Sieci elektroenergetyczne, Wydawnictwo Politechniki Poznańskiej, Poznań 1978.
- 7. Yoshihide H., Handbook of Power System Engineering, Wiley 2007.
- 8. Mentor II User guide, Hòa Trinh, nr 13, 2013.
- 9. Dynamic Models for Steam and Hydro Turbines in Power System Studies, IEEE Trans. Power Appar. Syst. 1904–1915, Nov./Dec. 1973.
- 10.Heffron W.G., Phillips P.A., Effect of modern aplidyne voltage regulator on under-excited operation of large turbine generators, Power Apparatus and Systems, Part III, Transactions of the American Institute of Electrical Engineers, 1952, s. 692–697.
- 11.Mak F.K., Design of nonlinear generator exciters using differential geometric control theories, Decision and Control, Proceedings of the 31st IEEE Conference on, 1992.
- 12.Plamitzer A., Maszyny elektryczne, Wydawnictwo Naukowo-Techniczne, Warszawa 1982.
- 13. Simulink Documentation, Simulation and Model-Based Design, MathWorks. 14.Norma PN-78 E-04252.
	-
- 15.Latek W., Badanie maszyn elektrycznych w przemyśle, Wydawnictwo Naukowo-Techniczne, Warszawa 1979.
- 16.Norma PN-E-06704.
- 17.Shi D. i in., Transmission line parameter identification using PMU measurements, *European Transactions on Electrical Power* 2011, Vol. 21, s. 1574–1588.
- 18.Sanchez-Gasca J.J. i in., Trajectory sensitivity based identification of synchronous generator and excitation system parameters, *IEEE Transactions on Power Systems* 1988, Vol. 3, s. 1814–1822.
- 19.Tumageanian A., Keyhani A., Identification of synchronous machine linear parameters from standstill step voltage input data, *IEEE Transactions on Energy Conversion* 1995, Vol. 10, s. 232–240.
- 20.Kacejko P., Machowski J., Zwarcia w systemach elektroenergetycznych, Warszawa, WNT 2009.

### **Jerzy Szczepanik**

dr inż.

Politechnika Krakowska

e-mail: jerzy\_szczepanik@hotmail.com

Studia magisterskie odbył na Wydziale Elektrotechniki, Automatyki i Elektroniki Akademii Górniczo-Hutniczej w Krakowie. Następnie uzyskał tytuł Master of Science in Electrical Engineering by Research na Monash Unversity, Clayton Campus, Australia oraz tytuł Doctor of Philosophy in Electrical Engineering (doktorat) na uniwersytecie Royal Melbourne Institute of Technology, Melbourne, Australia. Jego zainteresowania badawcze obejmują modelowanie stanów dynamicznych systemów elektroenergetycznych, opracowywanie koncepcji i urządzeń na potrzeby kontroli rozpływu mocy w systemie elektroenergetycznym czy badanie jakości energii elektrycznej i opracowywanie procedur jej pomiarów. Ma wieloletnie doświadczenie pracy w przemyśle w charakterze eksperta oraz konstruktora mikroprocesorowych układów kontrolno-pomiarowych.

### **Bartosz Rozegnał**

mgr inż.

Politechnika Krakowska

e-mail: b.rozegnal@gmail.com

Studia odbył na Wydziale Inżynierii Elektrycznej i Komputerowej na Politechnice Krakowskiej. Obecnie pracuje nad rozprawą doktorską. Jego zainteresowania badawcze to: detekcja oraz identyfikacja zwarć w systemach elektroenergetycznych przy wykorzystaniu transformat falkowych, układy wspomagające przełączanie tranzystorów w 3-fazowych falownikach napięcia – *soft switching*, systemy elektroenergetyczne – metody sterowania rozpływem mocy.